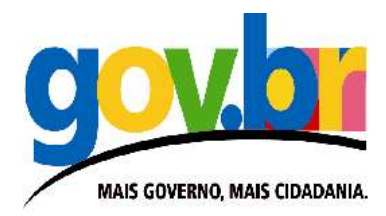

## **Plano de Padronização do Ambiente e Migração para Software Livre**

# **Ministério do Planejamento, Orçamento e Gestão**

**Versão 1.2**

## **ÍNDICE**

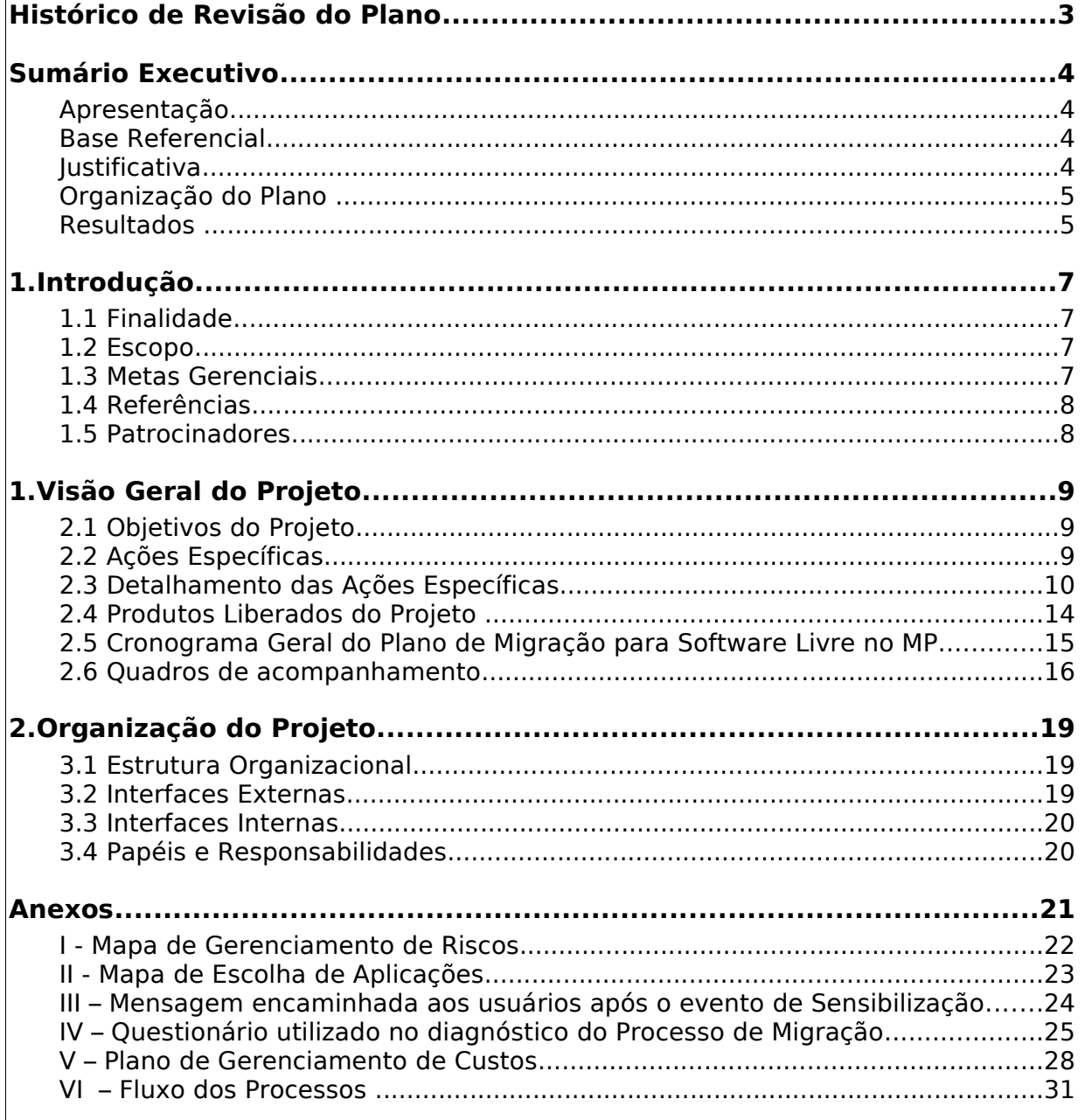

## **Histórico de Revisão do Plano**

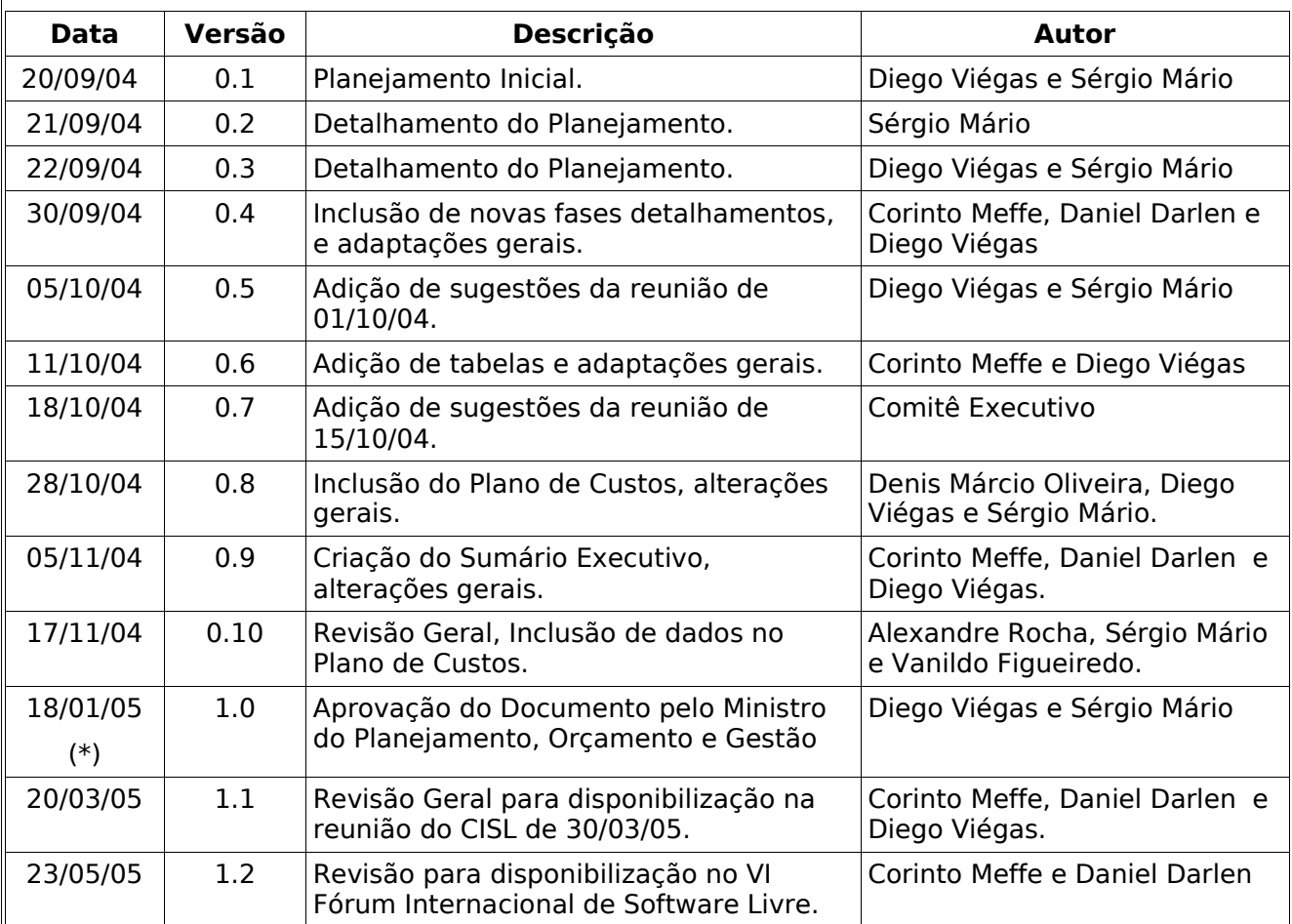

(\*) Data de início das ações práticas de migração, em decorrência da aprovação do Plano pelo Ministro do Planejamento, Orçamento e Gestão.

Foram utilizadas marcas registradas neste documento com o propósito de identificação. A equipe de elaboração reconhece a propriedade dessas marcas registradas.

Este documento foi elaborado integralmente com a utilização de ferramentas em software livre:

- Pacote de automação de escritório OpenOffice.org;
- Sistema de Gerência de Projetos DotProject;
- PHPSurveyor

## **Sumário Executivo**

#### **Apresentação**

O Governo Federal Brasileiro define, entre as diretrizes e princípios para gestão de Tecnologia da Informação, a utilização de software livre como opção estratégica. Tal iniciativa reflete o interesse na promoção da eficiência da Administração Pública, decorrente da independência tecnológica e de fornecedor, além da racionalização dos recursos aplicados, sem perda da qualidade dos serviços. Para tanto, torna-se fundamental o planejamento cuidadoso da transição para esse novo ambiente, considerando custos e riscos inerentes ao processo, de forma a permitir a realização de migrações gerencialmente estáveis, com garantia de interoperabilidade e salvaguarda das informações.

Nesse contexto, desenvolve-se o Plano de Padronização do Ambiente e Migração para Software Livre do Ministério do Planejamento, Orçamento e Gestão, que objetiva definir procedimentos técnicos, metas, prazos, custos e atividades a serem desenvolvidas, segundo a realidade da instituição, em consonância com as recomendações apresentadas no Guia Livre – Referência de Migração para Software Livre do Governo Federal.

#### **Base Referencial**

Este plano de migração atende diversas diretrizes e orientações descritas no Guia Livre, dentre as quais destacamos:

- prevê a realização de uma fase-piloto (primeira-etapa), para homologação de procedimentos técnicos, além da aplicação das estratégias de sensibilização e capacitação previstas;
- estimula a atuação conjunta do corpo técnico, gerencial e funcional, promovendo a criação de uma ambiente favorável à migração;
- observa o início das atividades de migração pela rota mais adequada para o ambiente;
- aborda questões técnicas relativas à gestão de migração para ambiente heterogêneo;
- obedece metodologia de coleta de dados, montagem de cenários e justificativa para diagnóstico do ambiente.

#### **Justificativa**

O Ministério do Planejamento tem necessidade de aquisição de novas licenças de software, tanto para seu sistema de correio eletrônico como para implementação de novas instalações da ferramenta de automação de escritório. Estas aquisições representam um gasto de recursos em licença de software que pode ser minimizado significativamente com a adoção de ferramentas de software livre com funcionalidades similares. Aproveitando o momento propício, poderemos também adotar a utilização de software livre em outros segmentos, como por exemplo o navegador da Internet e o sistema operacional GNU/Linux, agregando diversas vantagens, tais como a flexibilidade no gerenciamento da rede, mais segurança em diversos serviços executados pelos usuários, melhor aproveitamento dos equipamentos, internalização da tecnologia aplicada, entre outros.

#### **Organização do Plano**

O plano de migração para software livre contemplará duas etapas:

Primeira Etapa – até 31/12/2005: envolvendo ações na Secretaria de Patrimônio, Orçamento e Administração (SPOA), Secretaria de Logística e Tecnologia da Informação (SLTI) e Departamento de Extinção e Liquidação (Deliq);

Segunda Etapa – até 31/12/2006: envolvendo as demais secretarias e unidades do Ministério.

Nas duas etapas são previstas ações a serem desenvolvidas em 13 fases:

- Planejamento
- Diagnóstico e Levantamento
- Comunicação
- Capacitação

– Projeto de Migração do Pacote de Automação de Escritório

– Projeto de Migração do Sistema de Correio Eletrônico

– Projeto de Adequação dos Sistemas

– Projeto de Migração do Navegador Web

– Projeto de Migração de Softwares Específicos - Outros Aplicativos de Escritório;

– Projeto de Migração para Linux nas Estações de Trabalho

- Projeto de Migração dos Servidores Locais
- Projeto Cluster e grid em Software Livre
- Projeto Terminal Service

Para cada fase do processo de migração serão desenvolvidos os seguintes planos adicionais:

- 1. Plano de Capacitação.
- 2. Plano de Gerenciamento de Riscos.
- 3. Plano de Gerenciamento de Configuração.
- 4. Plano de Garantia de Qualidade.
- 5. Plano de Gerenciamento de Custos.
- 6. Plano de Documentação.

#### **Resultados**

A utilização de software livre possibilitará que deixemos de adquirir licenças de software proprietário, o que implicará inicialmente numa economia financeira, levando-se em consideração apenas os projetos de Migração do Pacote de Automação de Escritório e Migração do Correio Eletrônico. A economia estimada será da ordem de 2 milhões de reais, já considerando os gastos operacionais do próprio processo de migração e implementação das ferramentas livres, especialmente relacionados aos recursos humanos (detalhamento nas páginas 28/30).

Com a implementação deste plano, pretendemos ainda promover a mudança na cultura organizacional, em especial do corpo técnico, facilitando que num futuro próximo outras atividades que hoje são desenvolvidas com base em software proprietário passem a ser executadas em software livre. Desta forma, é possível estabelecer estimativa de considerável economia de recursos no futuro e de investimento em desenvolvimento de soluções.

Estima-se, com relação ao ambiente atual, alcançar na conclusão do Plano de Migração do Ministério do Planejamento:

- migração de 100% dos servidores departamentais;
- migração de 80% das soluções de correio eletrônico e pacote de automação de escritório;
- migração de 50% dos sistemas operacionais das estações de trabalho para GNU/Linux;
- implementação de ambiente de Cluster em Software Livre.

Finalmente, observa-se que a implementação deste Plano, além de representar uma economia perceptível e agregar todos os benefícios inerentes à adoção do software livre, possibilita a realização de migração organizada, buscando minimizar o impacto aos usuários e às atividades da Instituição.

## **1.Introdução**

#### **1.1 Finalidade**

Este Plano de Migração, desenvolvido com base no Guia Livre<sup>1</sup> - Referência de Migração para Software Livre do Governo Federal, tem como objetivo definir as atividades desenvolvidas durante o processo de transição para plataforma de Software Livre na infraestrutura de tecnologia da informação e comunicação do Ministério do Planejamento, Orçamento e Gestão (MP).

#### **1.2 Escopo**

Este documento descreve o plano geral a ser utilizado pelo Comitê Executivo de Software Livre, para implementar no Ministério do Planejamento a migração das estações de trabalho, adequação das aplicações e servidores departamentais <sup>2</sup> para software livre. O detalhamento a ser feito neste documento pretende alcançar todos os níveis da instituição e se refere às ações internas de migração para software livre, bem como possíveis demandas externas.

#### **1.3 Metas Gerenciais**

O Projeto de Migração deverá atender às metas determinadas em duas etapas, as quais serão revisadas de acordo com a evolução das migrações:

- **Primeira etapa:** compreendida no período de 05/11/2004 a 31/12/2005, que irá abranger as ações na Secretaria de Patrimônio, Orçamento e Administração (SPOA), na Secretaria de Logística e Tecnologia da Informação (SLTI) e no Departamento de Extinção e Liqüidação (Deliq), abrangendo assim cerca de 600 usuários. Esta etapa pretende alcançar as seguintes metas:
	- Preparação do Plano do Migração e do Plano de Capacitação até 18/12/04, considerando que estes deverão sofrer adaptações ao longo da execução.
	- Migração de pelo menos 80% do pacote de automação de escritório na SPOA e SLTI, para software livre, até 31/12/2005;
	- Migração de pelo menos 80% do sistema de correio eletrônico dos usuários da SPOA e SLTI, para solução livre, até 31/12/2005;
	- Migração de pelo menos 10% do sistema operacional das estações de trabalho da SLTI e SPOA para GNU/Linux até 31/12/2005.
	- Migração dos servidores departamentais do DELIQ, quando da implantação da nova infraestrutura naquele Departamento, procedimento com início previsto em dezembro de 2004;
	- Desenvolvimento do Sistema de Análise de Contratos, do DELIQ, em plataforma livre, até 30/06/2005;
	- Montagem da estrutura de laboratório do Cluster em software livre até 30/03/2005.
	- Implementação do ambiente de Cluster em Software Livre até 30/04/2005.
	- Capacitação dos usuários da SPOA, SLTI e DELIQ, até 31/12/2005, nas ferramentas de automação de escritório e correio eletrônico, por meio de Ensino a Distância.

<sup>1</sup> Mais informações e a cópia da versão eletrônica do Guia Livre podem ser encontradas em: http://www.governoeletronico.gov.br/guialivre

<sup>2</sup> Entende-se por servidores departamentais os equipamentos que atenderão às demandas dos usuário locais em cada secretaria, particularmente os servidores de arquivos, impressão e autenticação em rede.

- **Segunda etapa:** compreendida no período de 01/01/2006 a 31/12/2006, que irá abranger todas as demais Unidades do MP.
	- Migração de 80% das ferramentas de automação de escritório para software livre, em todos as Unidades até o dia 31/12/2006;
	- Migração de pelo menos 80% do sistema de correio eletrônico para uma solução livre até o dia 31/12/2006;
	- Migração de todos os servidores departamentais até o dia 30/08/2006;
	- Migração de 50% do sistema operacional das estações de trabalho para GNU/Linux até 31/12/2006.

#### **1.4 Referências**

Este documento foi desenvolvido tendo como orientação para adoção de padrões a Norma e-PING 3 – Padrões de Interoperabilidade do Governo Federal, e para migração o Guia Livre. Desta maneira, a metodologia, a arquitetura, os componentes e demais considerações deste material estão em consonância com os requisitos governamentais. A proposta deste trabalho vai ao encontro das determinações de utilização de software livre, buscando o desenvolvimento e a independência tecnológica, redução de custos e melhoria no atendimento ao cidadão, conforme disposto pelo Governo Federal Brasileiro.

No âmbito interno, tratando exclusivamente do processo de migração, este documento faz referência aos seguintes sub-itens, que serão desenvolvidos em paralelo:

- Plano de Garantia de Qualidade.
- Plano de Capacitação.
- Plano de Gerenciamento de Riscos.
- Plano de Gerenciamento de Configuração.
- Plano de Garantia de Qualidade.
- Plano de Gerenciamento de Custos.
- Plano de Documentação.

#### **1.5 Patrocinadores**

Membros de administração superior que irão prover suporte organizacional e decisório a este plano.

- Secretário Executivo
- Secretário de Logística e Tecnologia de Informação
- Subsecretário de Planejamento, Orçamento e Administração

<sup>3</sup> Mais informações e a cópia da versão eletrônica da Norma e-PING podem ser encontradas em: http://www.governoeletronico.gov.br/

## **1. Visão Geral do Projeto**

#### **2.1 Objetivos do Projeto**

Este projeto visa direcionar a migração progressiva, controlada e com menor impacto, do ambiente de TI do MP para a plataforma de software Livre. Para viabilizar o desenvolvimento do projeto, sugerimos a criação de um Comitê e de um grupo de trabalho (GT) de Software Livre, o primeiro composto por representantes da Secretaria Executiva (SE), Secretaria de Logística e Tecnologia da Informação (SLTI), Subsecretaria de Planejamento, Orçamento e Administração (SPOA), Coordenação-Geral de Tecnologia da Informação (CGTI) e Serviço Federal de Processamento de Dados (SERPRO); e o segundo pela CGTI, SLTI e SERPRO. As atribuições do Comitê e do GT estão descritas no item 3.4. O projeto será implementado por fases, visando um gerenciamento com qualidade e efetividade.

#### **2.2 Ações Específicas**

As fases deste plano estão listadas a seguir. A ordem de apresentação das fases não implica numa sequência fixa entre elas.

- Planejamento
	- Diagnóstico e Levantamento
	- Comunicação
	- Capacitação
	- Projeto de Migração do Pacote de Automação de Escritório
	- Projeto de Migração do Sistema de Correio Eletrônico
	- Projeto de Adequação dos Sistemas
	- Projeto de Migração do Navegador Web
	- Projeto de Migração de Softwares Específicos Outros Aplicativos de Escritório
	- Projeto de Migração para Linux nas Estações de Trabalho
	- Projeto de Migração dos Servidores Locais
	- Projeto Cluster e grid em Software Livre
	- Projeto Terminal Service

Os projetos serão executadas no MP em ciclos. Por ciclo, entende-se uma seqüência de fases a ser realizada no âmbito de cada Secretaria ou Unidade vinculada ao Ministério. Abaixo está esboçado o sequenciamento de cada ciclo:

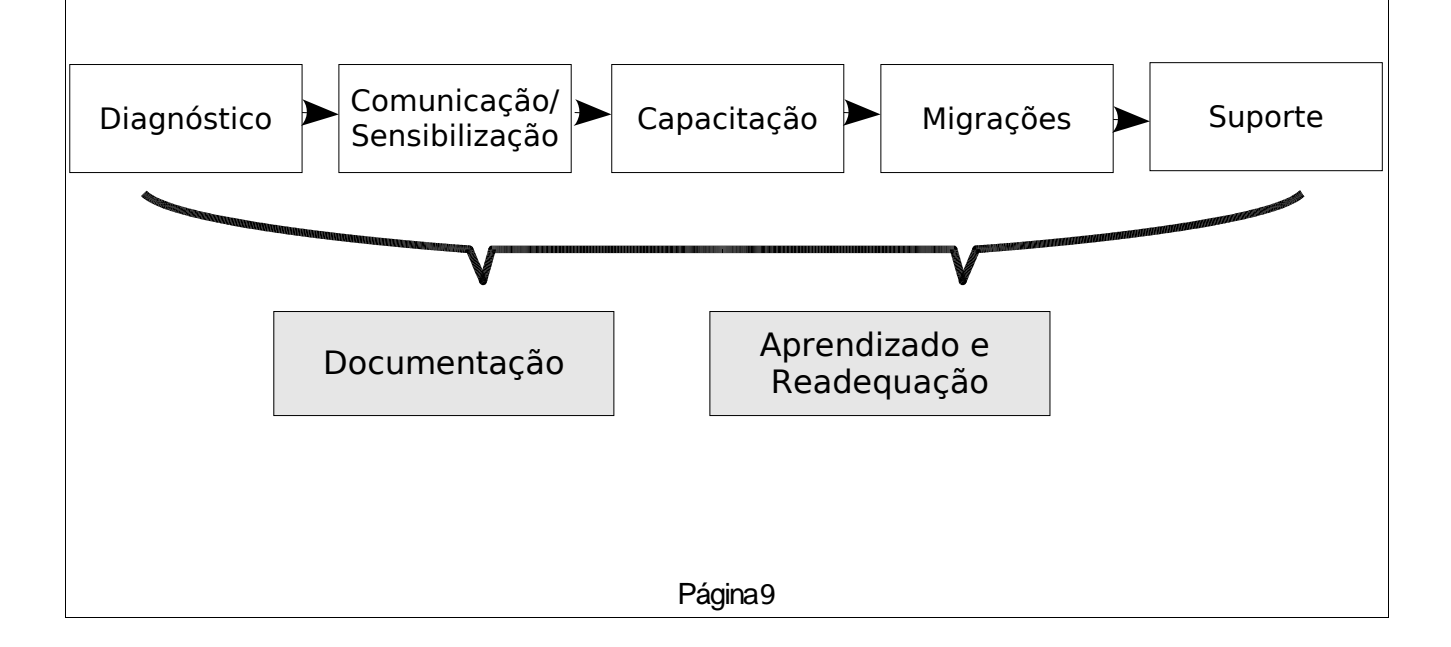

## **2.3 Detalhamento das Ações Específicas**

#### **Planejamento**

**Levantamento das informações necessárias ao Plano, produzindo os documentos que servirão de base gerencial para os trabalhos.**

- Reunir os principais atores para discutir as necessidades, metodologia e outras questões do processo de migração;
- Listar e detalhar as fases, interfaces, papéis e documentações a serem desenvolvidas para sustentar a migração;
- Projetar o cronograma do Plano de Migração através de ferramenta de Gerência de Projetos em software livre;
- Desenvolver o Plano de Migração para Software Livre do MPOG;
- Aprovar o Plano de Migração junto às instâncias superiores do Ministério.
- Gerar o Cronograma de Atividades e o Plano de Ação.
- Organizar reuniões de Ponto de Controle.
- Estabelecer rotinas para aprendizado e readequação da aplicação do plano.

#### **Levantamento e Diagnóstico**

**Detalhamento dos ambientes a serem migrados, com a produção de relatórios que vão direcionar os trabalhos técnicos.**

- Determinar a quantidade de instalações das ferramentas proprietárias a serem migradas prioritariamente;
- Levantar as necessidades especiais para manutenção do uso de ferramentas proprietárias funcionalidades não disponíveis facilmente no software livre;
- Elaborar e preencher um quadro de referência, com indicação das secretarias e aplicativos utilizados por estas, de forma numérica, conforme exemplo a seguir:

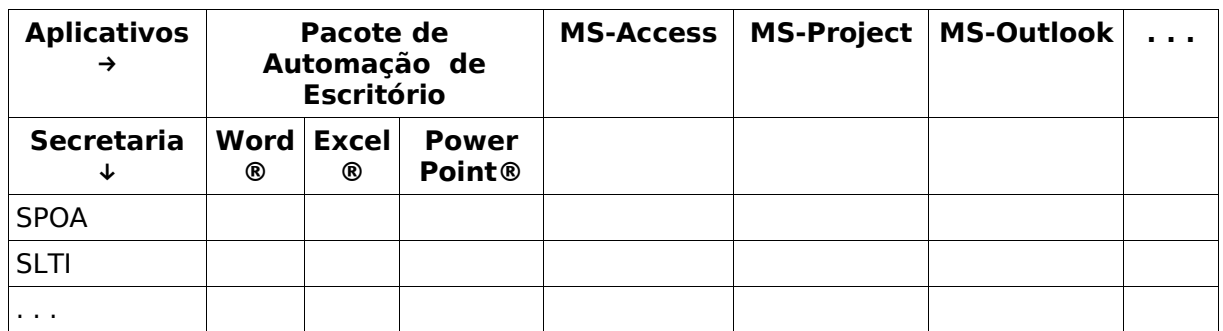

• Diagnosticar a utilização de sistemas internos e externos, procurando determinar sua aderência ao software livre;

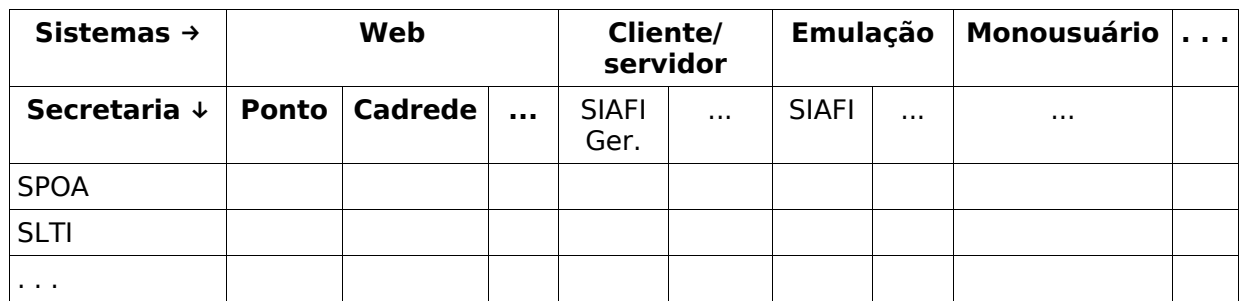

#### **Comunicação**

**Parceria com áreas de comunicação interna, para garantir o sucesso na divulgação e esclarecimento do Plano entre os usuários.**

- Abrir canais de comunicação com a administração superior no sentido de garantir o patrocínio desses gestores para a implementação do projeto;
- Criar mecanismos que estimulem mudança do clima organizacional, com apoio da administração superior;
- Elaborar o plano de comunicações, em parceria com a Assessoria de Comunicações ASCOM, no qual estará detalhada a utilização da Intranet para a divulgação de notícias sobre software livre, assim como sobre o projeto, apresentando sua necessidade e benefícios;
- Promover palestras de conscientização e esclarecimento sobre a migração;
- Realizar o lançamento oficial do Projeto, com participação da administração superior e representantes dos parceiros.

#### **Capacitação**

**Treinamento dos técnicos, que irão participar da migração, e demais usuários, que estarão se inserindo no processo. Esta fase será reincidente sempre que for realizada a migração de um novo componente da estrutura, a cada ciclo do processo.**

- Treinar equipe da CGTI e do SERPRO para prestar o suporte necessário;
- Treinar equipe da CGTI e do SERPRO para prestar o monitoramento dos cursos;
- Promover módulo de **"Sensibilização"** junto às áreas que serão migradas;
- Treinar usuários das áreas em que será implementada a migração;
- Elaborar o Plano de Capacitação.
- Criar modelos de treinamento que atendam aos diversos níveis de conhecimento por parte dos usuários: básico, intermediário e avançado.

#### **Projeto de Migração do Pacote de Automação de Escritório**

#### **Migração do pacote de automação de escritório, compreendida por Editor de texto, planilha e apresentação.**

- Verificação e avaliação da sistemática de distribuição do OpenOffice.org;
- Disponibilização do OpenOffice.org aos usuários em treinamento neste componente;
- Após prazo para verificação, por parte dos usuários, da compatibilidade de abertura dos seus documentos no novo ambiente, remoção do pacote de automação de escritório proprietária;
- Documentar a migração do pacote de automação de escritório.

## **Projeto de Migração do Sistema de Correio Eletrônico**

#### **Migração do sistema de correio eletrônico para software livre.**

- Efetuar levantamento das funcionalidades utilizadas pelos usuários;
- Testar as soluções adotadas por outros órgãos do Governo Federal com a finalidade de avaliar se as mesmas podem ser implementadas no âmbito do MP;
- Homologar as soluções testadas;
- Conhecer o Plano de Migração da Infraestrutura e serviços para o SERPRO, esclarecendo qual a configuração de acesso lógico aos servidores que serão hospedados e mantidos pela empresa;
- Realizar instalação do cliente de correio eletrônico escolhido para o MP para os usuários;
- Documentar a migração do sistema de correio eletrônico.

#### **Projeto de Adequação dos Sistemas**

**Análise e programação da migração dos sistemas que possuem dependência proprietária. Fase a ser desenvolvida em duas etapas, a primeira abrangendo os sistemas web e a segunda com os demais sistemas utilizados no MP.**

- Realizar levantamento dos sistemas utilizados no MP, classificando-os como micro e macro legados, e em função de seu funcionamento: web, cliente/servidor, monousuário e emulação;
- Realizar mapeamento dos usuários que utilizam cada um dos sistemas;
- Efetuar testes dos sistemas utilizados no âmbito do MP;
- Definir os sistemas que serão mantidos por meio de acesso alternativo;
- Definir os sistemas a serem migrados ou substituidos, por ordem de prioridade, com base nos levantamentos e testes efetuados;
- Efetuar demandas das migrações ou desenvolvimento de novos sistemas ao SERPRO.
- Documentar a migração dos sistemas.

#### **Projeto de Migração do Navegador Web**

#### **Distribuição do navegador web Mozilla.**

- Realizar levantamento dos sistemas que apresentem problemas de acesso através de navegadores em software livre, verificando se isto ocorre em função de incompatibilidade com a padronização definida para este serviço na norma e-PING;
- Efetuar demanda junto ao SERPRO para manutenção corretiva dos sistemas identificados no item anterior, definindo as prioridades;
- Distribuir o navegador livre aos usuários, quando os sistemas utilizados por estes estiverem funcionais;
- Documentar a migração do navegador web.

#### **Projeto de Migração de Softwares Específicos - Outros Aplicativos de Escritório**

**Migração de outras ferramentas de escritório proprietárias, que sejam utilizadas, como Editor de Diagramas, Banco de Dados em estações de trabalho, aplicativo de Gerência de Projetos, de Edição de Imagens, etc.**

- Efetuar levantamento para avaliar a necessidade;
- Testar as soluções adotadas por outros órgãos do Governo Federal com a finalidade de avaliar se as mesmas podem ser implementadas no âmbito do MP;
- Homologar as soluções testadas, criando um banco de aplicativos;
- Manter, onde for absolutamente necessário, ferramentas proprietárias que não possam ser totalmente substituídas neste momento;
- Programar o desenvolvimento ou aperfeiçoamento de soluções livres para resolver as necessidades ainda não supridas pelos softwares livres;
- Documentar a migração dos outros aplicativos de escritório.

#### **Projeto de Migração para Linux nas Estações de Trabalho**

**Troca do sistema operacional das estações de trabalho que já tiverem recebido suíte de escritório, navegador e correio eletrônico em software livre e não tiverem necessidade de acesso a nenhuma outra ferramenta ou sistema com dependência proprietária.**

- Efetuar o treinamento da equipe da CGMI e do SERPRO para prestar o suporte necessário;
- Promover o treinamento dos usuários das áreas que receberão a migração;
- Fazer a migração das estações de trabalho dos usuários que estiverem em fase adiantada de treinamento;
- Documentar a migração para Linux nas estações de trabalho.

#### **Projeto de Migração dos Servidores Departamentais**

**Iniciando pelo Deliq, implantação de software livre nos equipamentos servidores departamentais, tanto no sistema operacional como nos serviços.**

- Realizar levantamento dos servidores que ficarão nestes ambientes (Arquivo, Impressão, etc.);
- Testar as soluções adotadas por outros órgãos do Governo Federal com a finalidade de

avaliar se as mesmas podem ser implementadas no âmbito do MP;

- Homologar as soluções testadas;
- Implementar as soluções no Deliq;
- Implementar as soluções nos demais blocos do MP.

#### **Projeto Cluster e Grid em Software Livre**

**Trata-se de um projeto sendo desenvolvido a parte pela SLTI. Sua inclusão neste trabalho visa a parceria com as atividades aqui desenvolvidas. Abaixo estão listadas as principais etapas deste projeto.**

- Determinar e adquirir os equipamentos necessários para teste da solução de clusters de armazenamento e grid em software livre;
- Montar o laboratório de teste e testar a solução;
- Homologar a solução testada;
- Interagir com as atividades de Migração para software livre, visando a parceria e aproveitamento da solução e documentação;
- Instalar os ambientes de hardware e software.

#### **Projeto Terminal Service**

**Trata-se de um projeto que permitirá a execução temporária dos sistemas legados, sem prejuízo para a evolução deste Plano. Abaixo estão listadas as principais etapas deste projeto.**

- Determinar e adquirir os equipamentos e softwares necessários para teste da solução de Terminal Service;
- Testar a solução com as aplicações proprietárias;
- Homologar a solução testada;
- Interagir com as atividades de Migração para software livre, permitindo que os projetos de migração sejam executados de acordo com o planejamento efetuado.

#### **2.4 Produtos Liberados do Projeto**

- Relatório dos sistemas utilizados no MP, com quantitativo de usuários;
- Relatório de compatibilidade dos sistemas utilizados no MP com Software Livre;
- Plano de Trabalho de Migração para Software Livre do MP;
- Planos de: Comunicação, Capacitação, Riscos, Configuração, Qualidade, Custos e Documentação;
- Material de Capacitação;
- Documentação da arquitetura de Cluster e Grid em Software Livre;
- Documentação dos processos de migração: suíte de escritório, sistema de correio eletrônico, navegador web, servidores departamentais, softwares específicos – outros aplicativos de escritório, estações de trabalho;
- Quadro de acompanhamento da migração.

#### **2.5 Cronograma Geral do Plano de Migração para Software Livre no MP**

Este cronograma será atualizado antes do início de cada fase. As datas-alvo para o inicio e final de cada fase estão especificadas a seguir. As fases que fazem parte do ciclo, ou seja, que serão repetidas a cada nova unidade que receber a migração, estão contempladas à parte, com as datas-alvo para as Secretarias já previstas – SPOA e SLTI. Este cronograma está também implementado com detalhamento na ferramenta de Gerenciamento de Projetos utilizada.

#### **Fases não repetitivas**

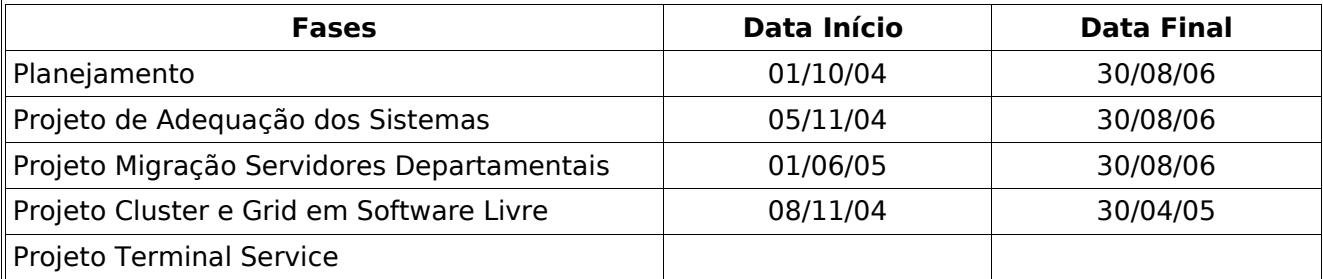

#### **Fases repetitivas**

#### **Projeto Migração do Pacote de Automação de Escritório**

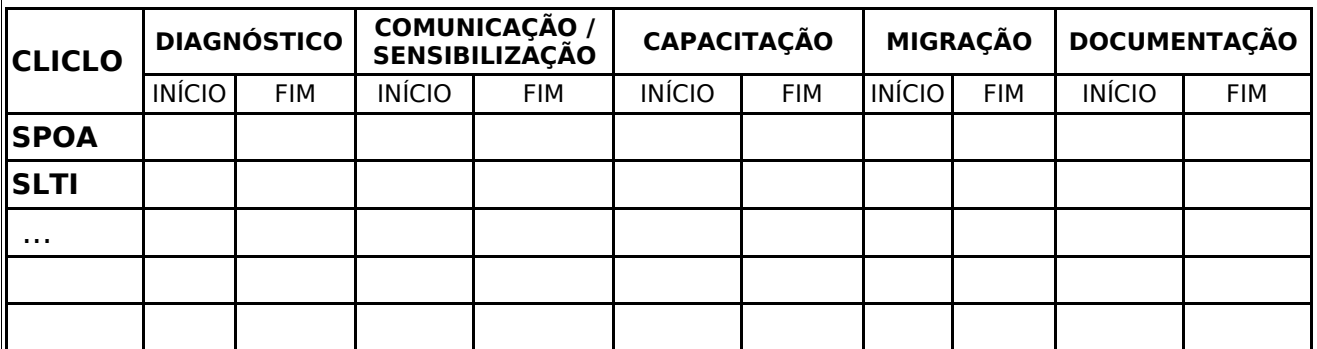

#### **2.6 Quadros de acompanhamento**

Os quadros de acompanhamento serão preenchidos e atualizados em função do progresso da migração. Um determinado aplicativo proprietário, em um determinado computador, será considerado migrado somente após todos seus vínculos terem sido tratados e a sua remoção do equipamento.

Dessa forma, é necessário ter em vista o levantamento do número de equipamentos por secretaria.

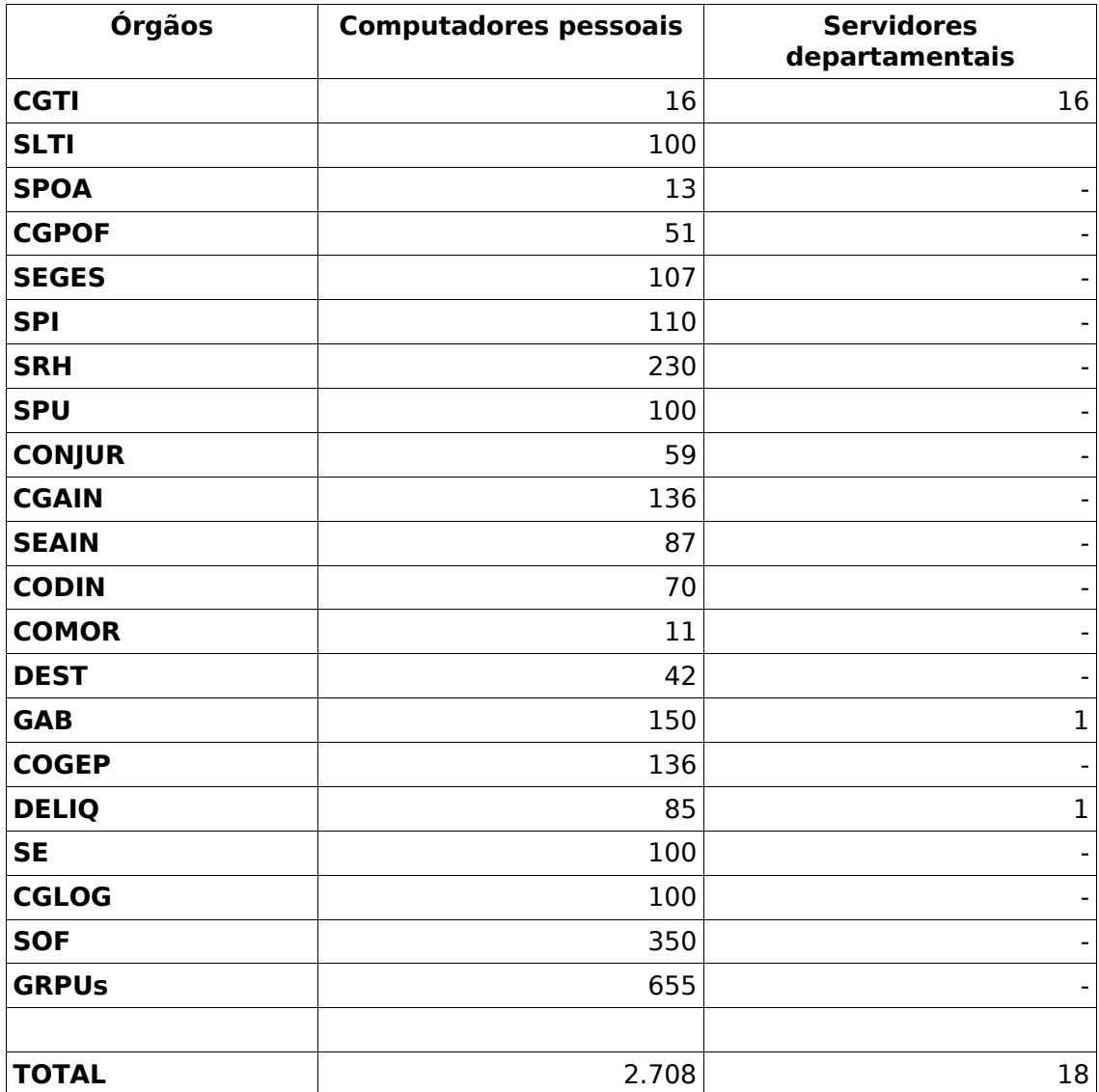

#### **Quantidade de computadores por Órgão**

## • **Quadro de Acompanhamento das Migrações**

#### **Migração dos computadores pessoais**

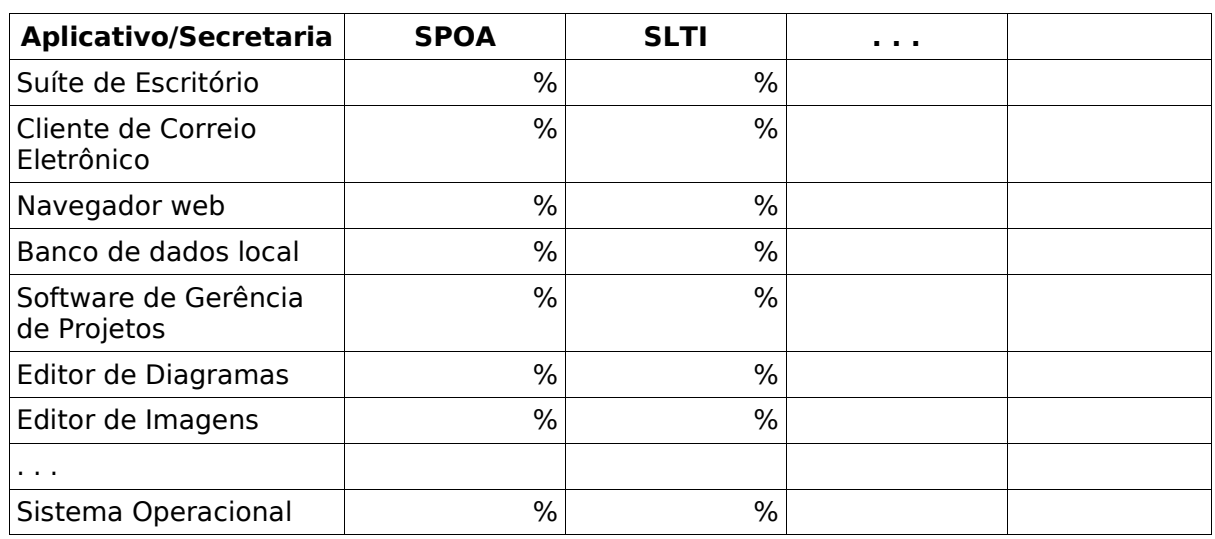

## **Migração dos servidores departamentais**

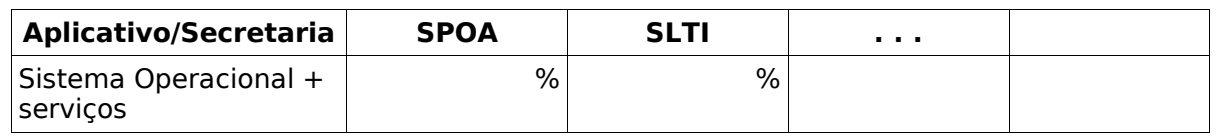

## **Capacitação dos Usuários**

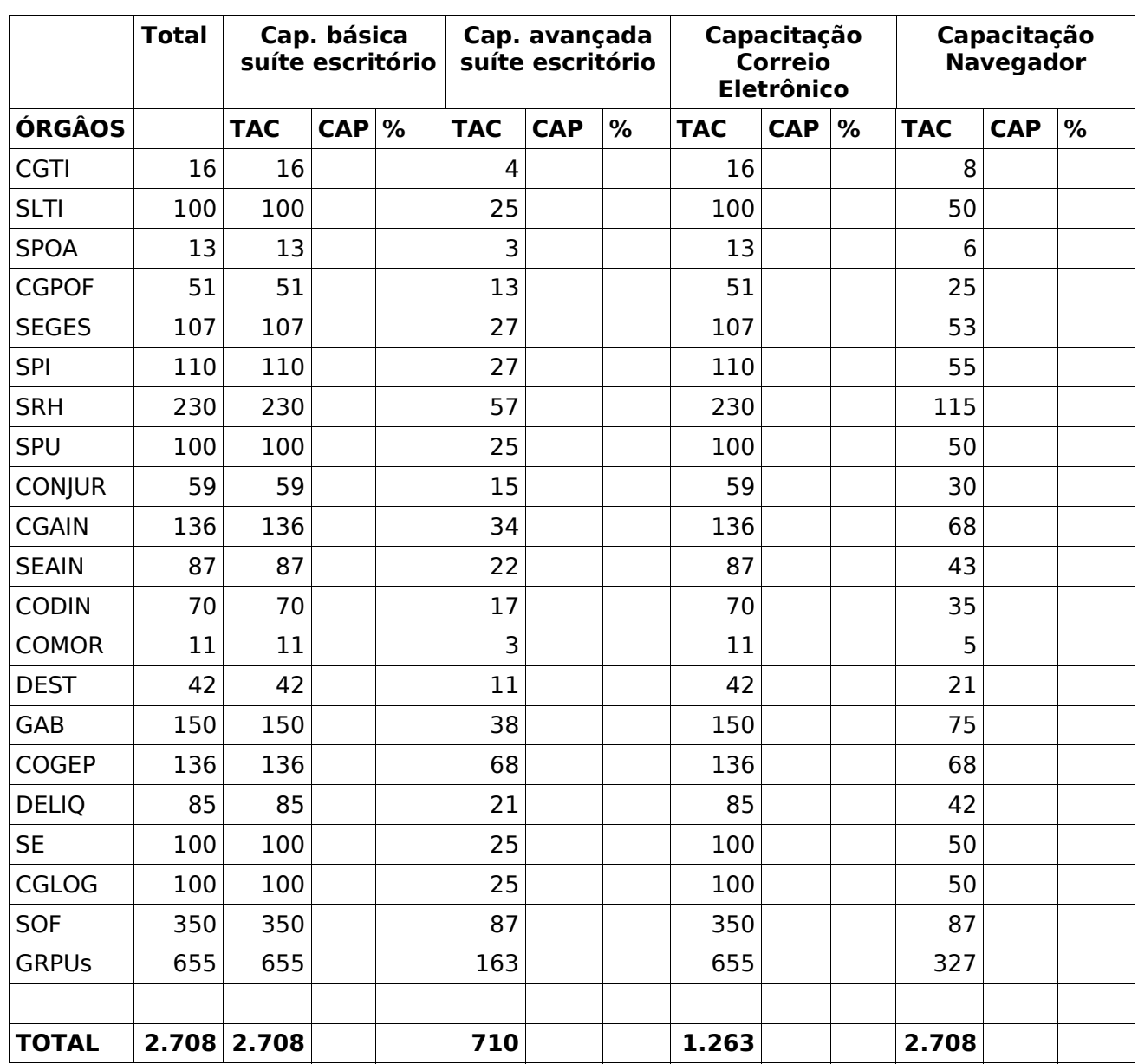

## **Legenda:**

TAC – Total de usuários a serem capacitados no aplicativo em questão, por órgão.

CAP – usuários capacitados até a atualização do quadro.

% – Porcentagem de usuários capacitados, em relação ao TAC.

## **2. Organização do Projeto**

#### **3.1 Estrutura Organizacional**

Será constituída conforme organograma a seguir.

O Comitê Executivo de Software Livre é constituído por membros da CGTI, SLTI, SE e SERPRO.

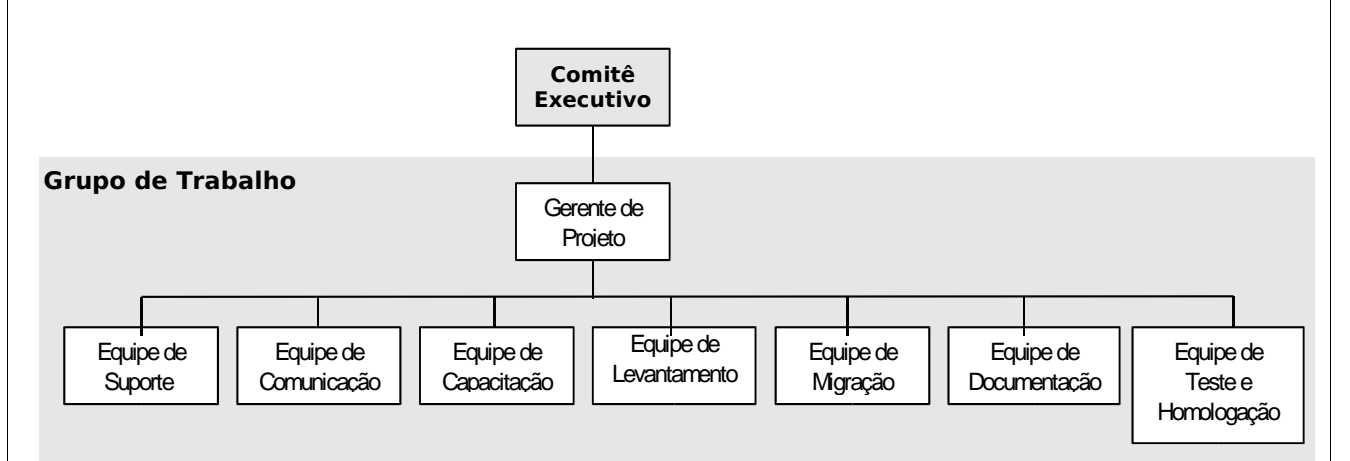

#### **3.2 Interfaces Externas**

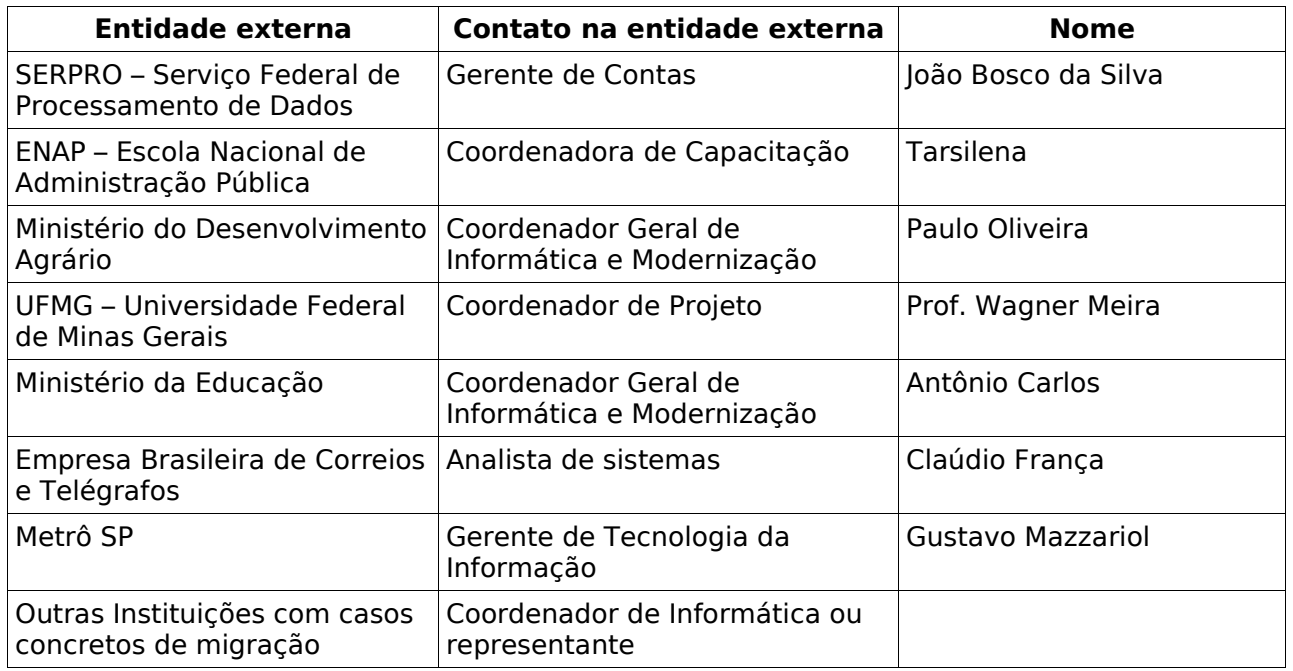

## **3.3 Interfaces Internas**

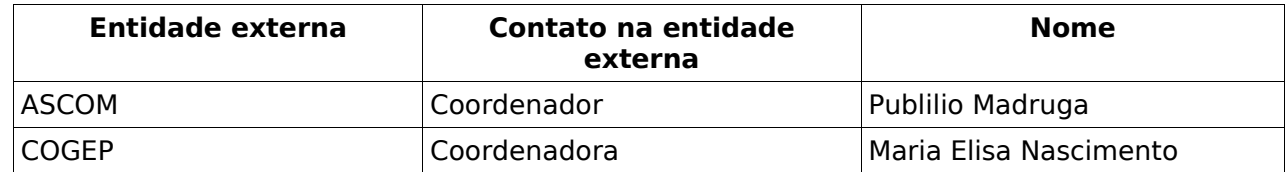

## **3.4 Papéis e Responsabilidades**

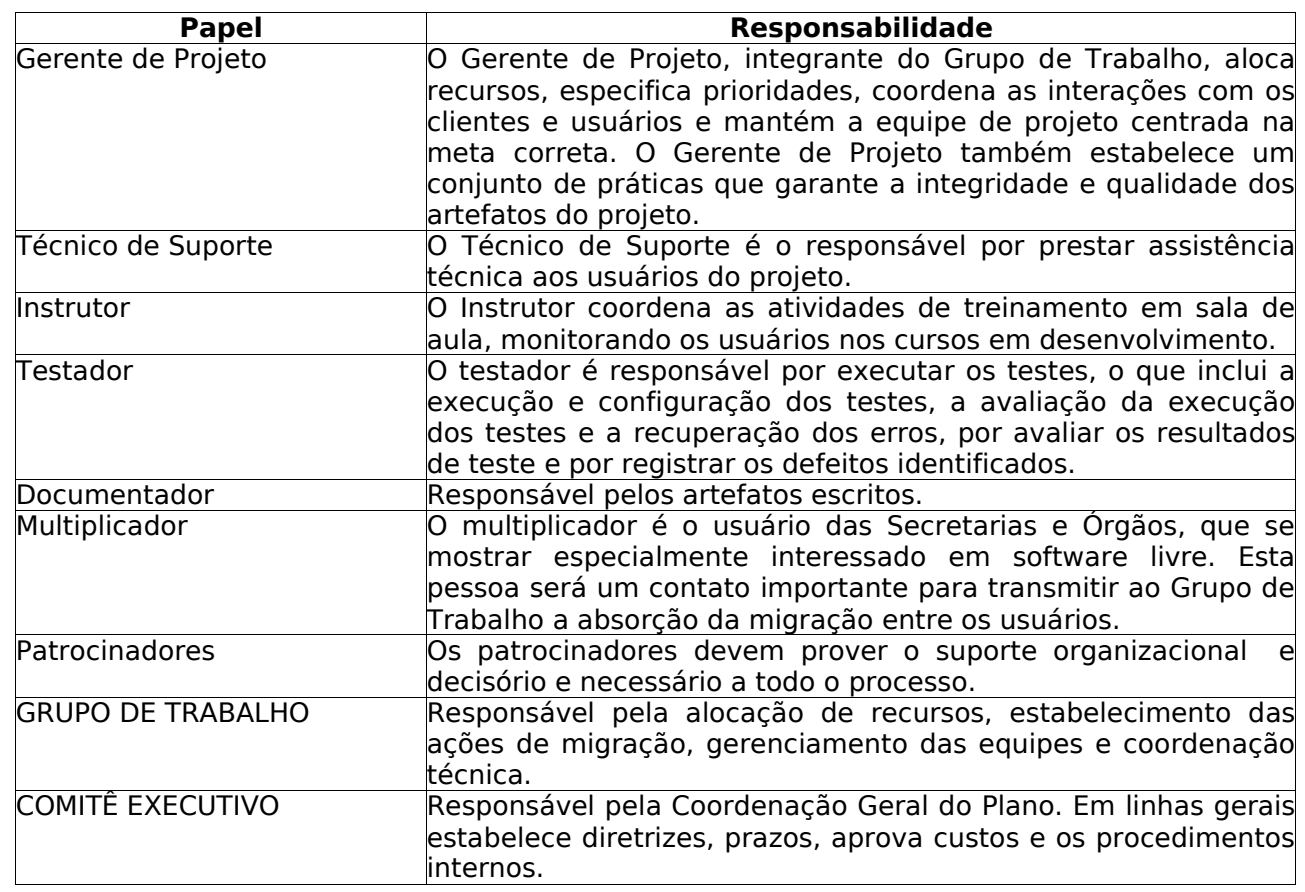

## **Anexos**

- **I – Mapa de Gerenciamento de Riscos**
- **II – Mapa de Escolha de Aplicações**

**III – Mensagem encaminhada aos usuários após o evento de sensibilização**

**IV – Questionário utilizado no diagnóstico do Processo de Migração**

**V – Plano de Gerenciamento de Custos**

**VI – Fluxo de processos**

## **I - Mapa de Gerenciamento de Riscos**

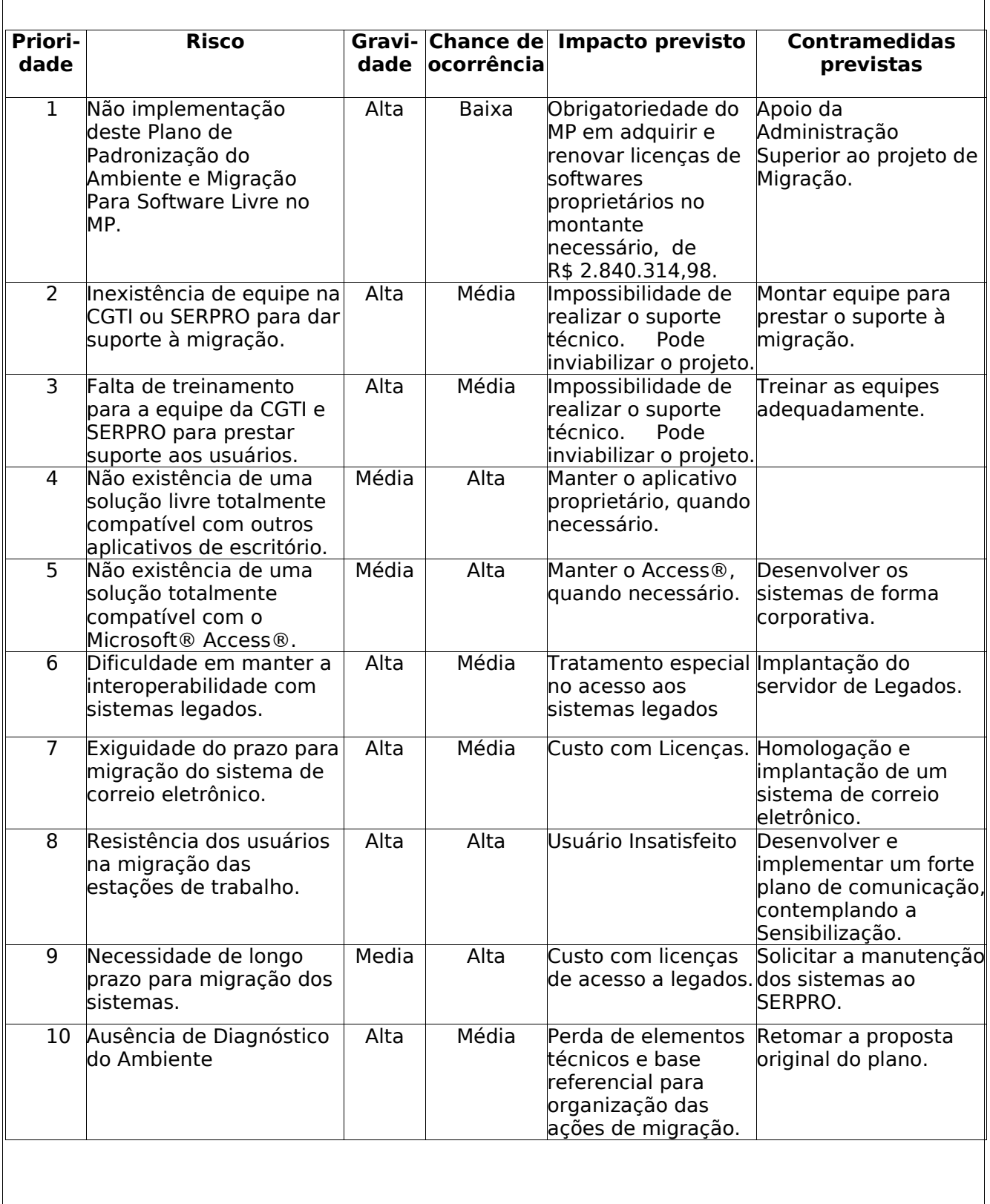

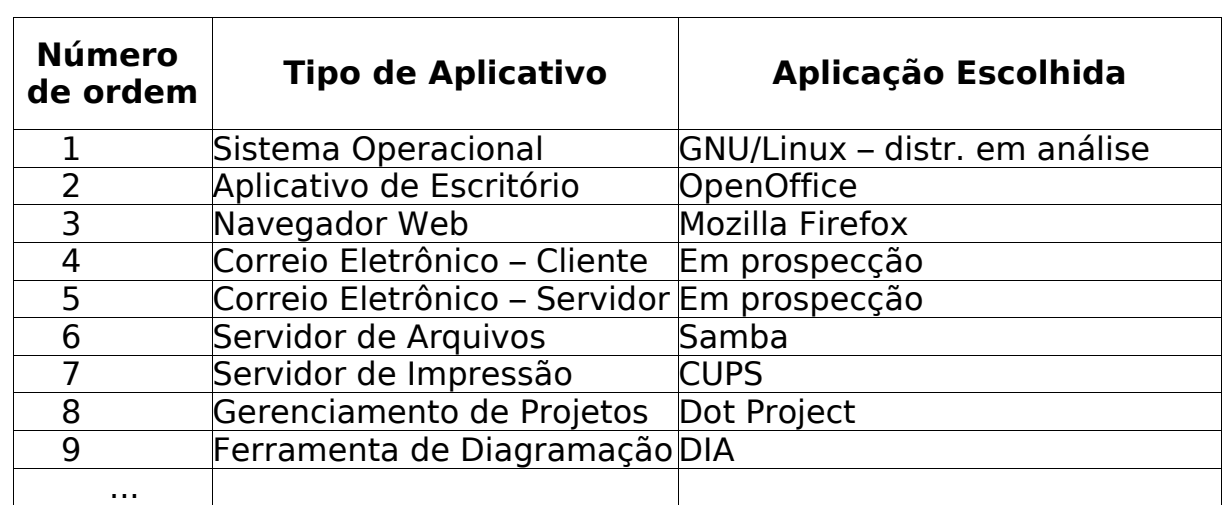

## **II - Mapa de Escolha de Aplicações**

#### **III – Mensagem encaminhada aos usuários após o evento de Sensibilização**

*Prezado(a) Magdiel Lima,*

*Agradecemos sua presença na palestra de sensibilização realizada no mês de março, quarta-feira, dia 23. Encaminhamos abaixo um conjunto maior de informações sobre software livre, caso queira aperfeiçoar o seu conhecimento sobre o assunto. Neste momento, começamos a estruturar as ações de suporte para melhor lhe atender neste processo de migração.*

*Os endereços apresentados abaixo estão diretamente relacionados com a temática Software Livre, mas estamos à disposição para agregar qualquer informação que seja necessária pelo endereço eletrônico comite.sl@planejamento.gov.br.*

*Endereços de Software Livre no governo:*

*www.softwarelivre.gov.br www.governoeletronico.gov.br/guialivre www.agrolivre.gov.br www.comsoli.org*

*Endereços de Notícias Comunidade:*

*www.softwarelivre.org www.cipsga.org.br www.quilombodigital.org www.br-linux.org www.df.softwarelivre.org*

*Endereço de definição dos padrões de interoperabilidade do governo federal:*

*www.eping.e.gov.br*

*Atenciosamente,*

*Comitê de Software Livre do Ministério do Planejamento comite.sl@planejamento.gov.br*

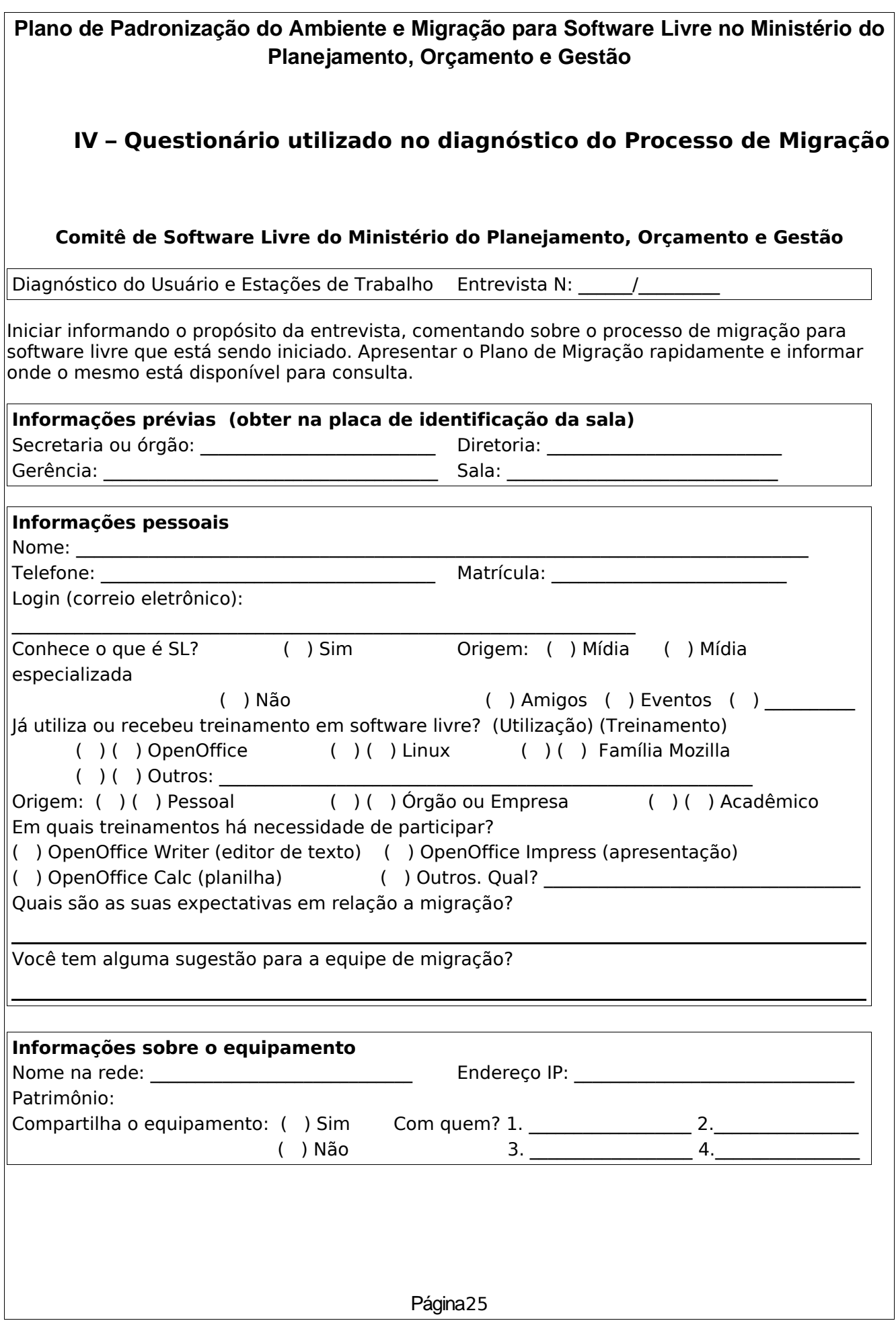

#### **Informações sobre os softwares utilizados**

Qual a principal aplicação de TI utilizada nas atividades desenvolvidas?

Quais os softwares utilizados e qual o perfil de utilização do entrevistado?

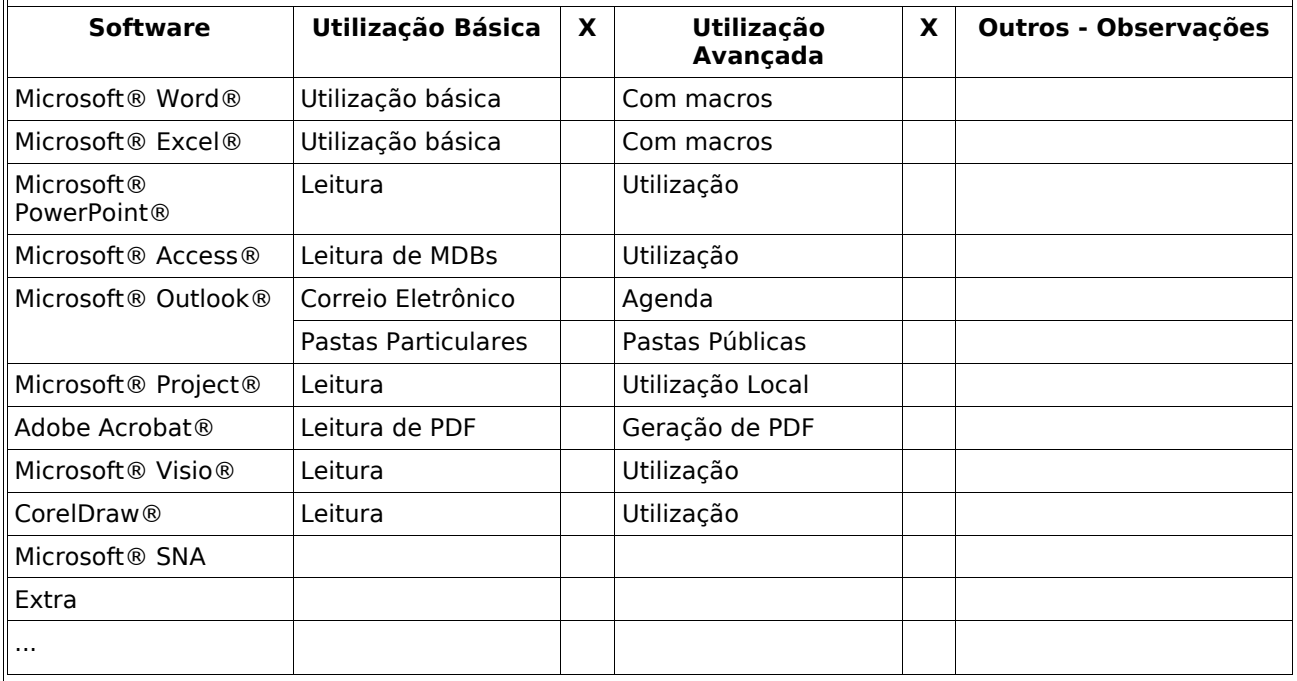

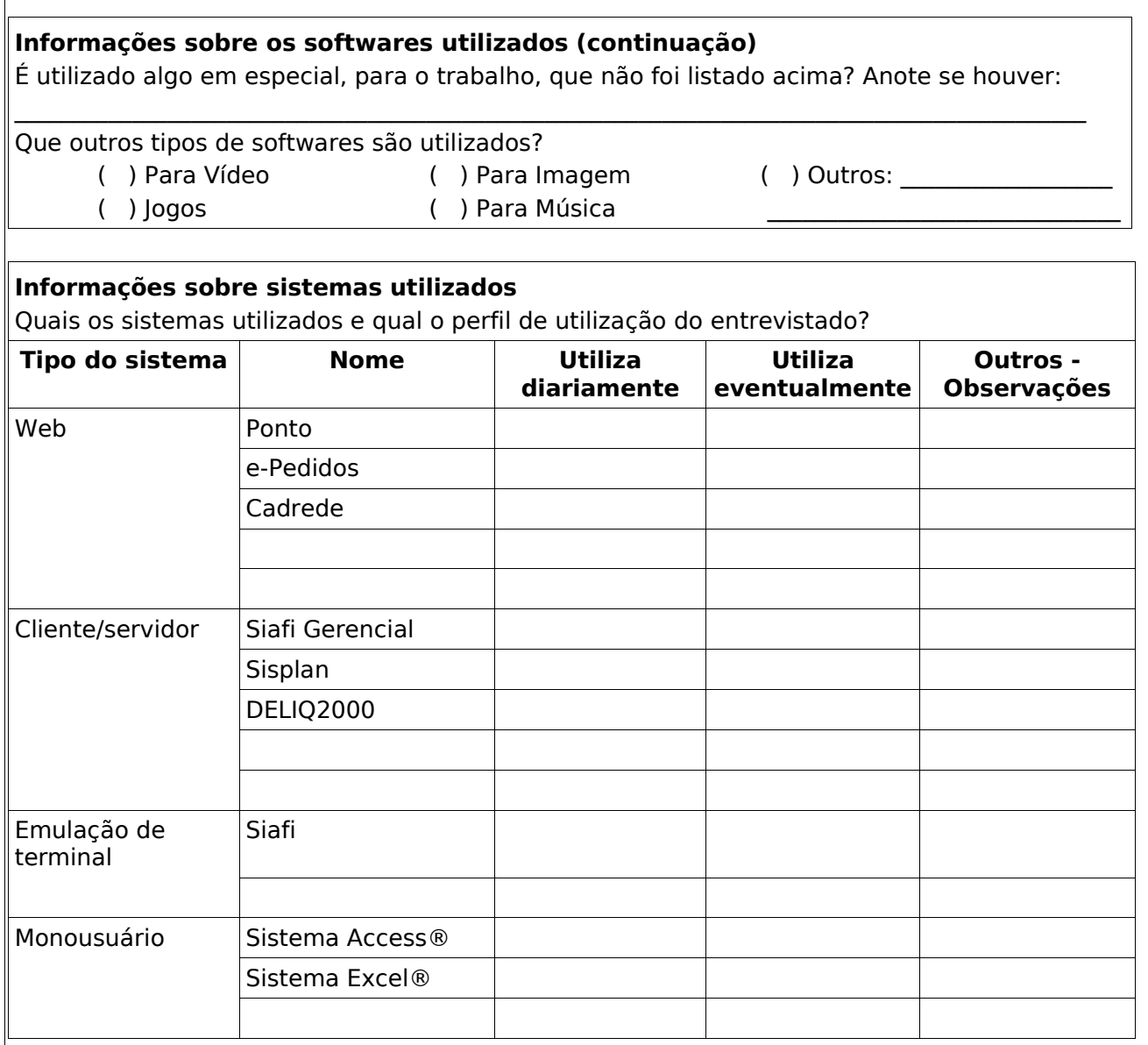

Agradecer ao entrevistado, informando que as informações são muitos importantes e serão vitais para o desenvolvimento do processo de migração. Informar também que novas pesquisas deverão ocorrer, nas quais continuaremos contando com a colaboração do entrevistado.

## **V – Plano de Gerenciamento de Custos**

Este Plano tem como objetivo inicial descrever os custos envolvidos no desenvolvimento deste projeto, particularmente apontando as economias que serão realizadas em função da migração para software livre.

Estaremos apresentando somente a economia que será feita ao evitar a aquisição de novas licenças de software proprietário e os custos dispendidos no processo de migração, principalmente com a capacitação de usuários, atividade essencial para o êxito de uma migração.

Os custos de operação do sistema de correio eletrônico são compreendidos como sendo similares tanto no ambiente de software livre como no software proprietário, motivo pelo qual os valores não estão sendo esplicitados aqui. O mesmo ocorre para o custo operacional de implementação da suíte de escritório em software livre ou em software proprietário, de maneira que também não estão sendo considerandos estes valores. O valor da implementação do serviço de correio eletrônico em software livre está embutido no contrato atual junto ao SERPRO, que administra a ferramenta de correio do Ministério.

#### **Custo de migração para software livre**

Estes são os custos envolvidos no processo de migração para software livre dos serviços aqui compreendidos, ou seja, pacote de automação de escritório (editor de texto, planilha eletrônica, editor de apresentações) e sistema de correio eletrônico.

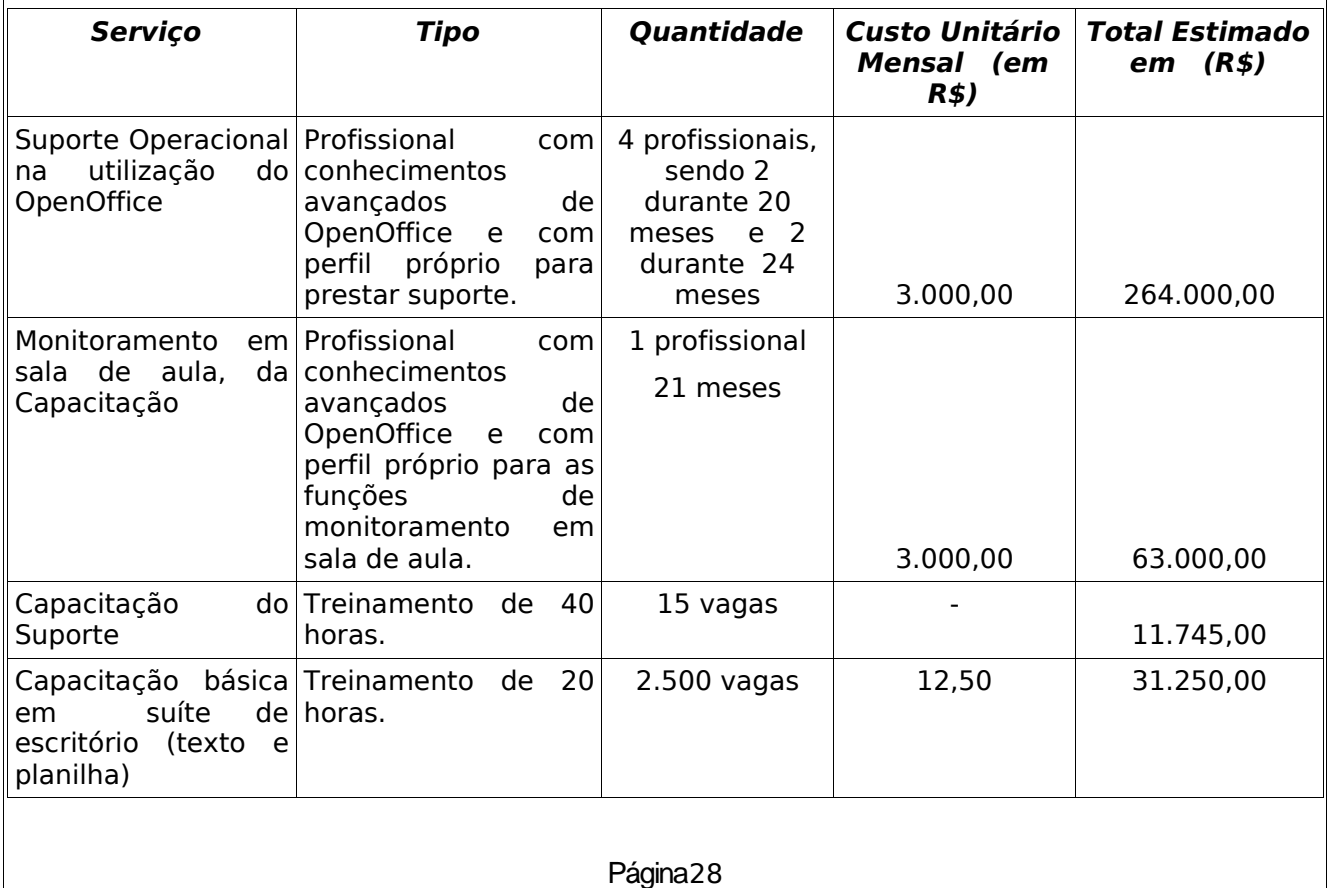

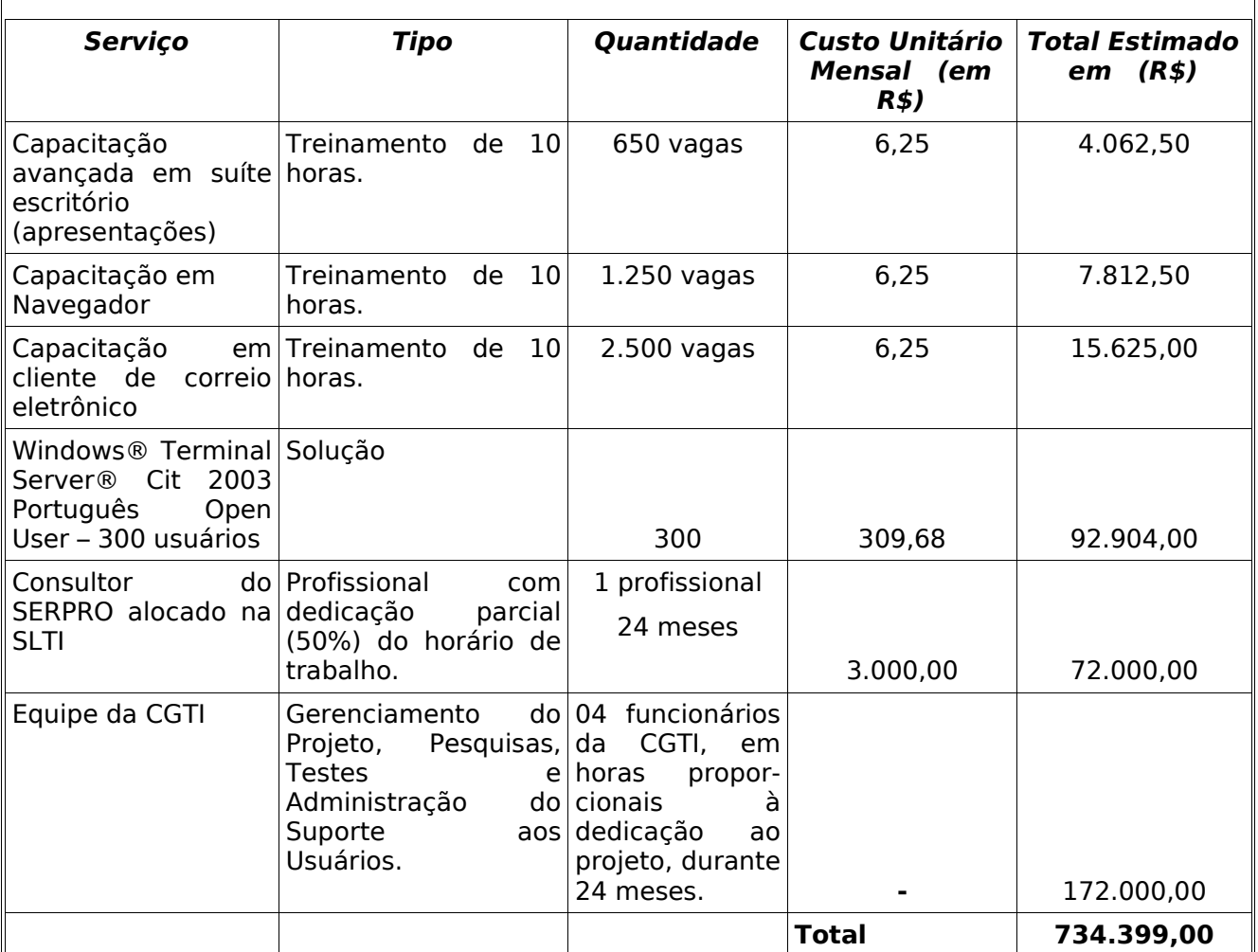

O valor das capacitações está calculado com base no valor de hora de trabalho dos tutores, pois não haverá custo de utilização da plataforma de ensino a distância ou dos cursos já formatados, conforme acordo junto à ENAP. Esses tutores são funcionários já contratados, de forma que seu custo está sendo aqui destacado apenas para levantamento. A seguir, informamos como foi realizado o cálculo da hora de trabalho dos tutores:

O custo mensal dos técnicos que irão prestar a tutoria é de cerca de R\$ 3.000,00, para 8 horas de trabalho diário. Considerando uma dedicação de 2 horas por dia por parte dos tutores, o valor deste serviço, por pessoa, será de R\$ 750,00. Considerando ainda que cada instrutor irá atuar junto a duas turmas, num total de 60 alunos, podemos computar um custo de R\$ 12,50, por mês de tutoria, por aluno. Finalmente, considerando que os alunos poderão se dedicar cerca de 1 hora por dia ao treinamento, não impactando seu trabalho habitual, o curso básico do pacote de automação de Escritório, de 20 horas aula, poderá ser feito ao longo de um mês, portanto tendo um custo de tutoria por aluno de R\$ 12,50. O curso avançado do pacote de automação de escritório e o curso de correio eletrônico, ambos com 10 horas aula, poderão ser realizados ao longo de 15 dias, com custo por aluno de R\$ 6,25.

#### **Gastos Imediatos em Software Proprietário**

Estes são os valores que seriam dispendidos se fosse feita a aquisição das licenças imediatamente necessárias, na modalidade SELECT, programa de licenciamento da Microsoft®.

Estes valores serão economizados com a utilização de software livre, observando as necessidades de gastos expressos na tabela Custos da migração.

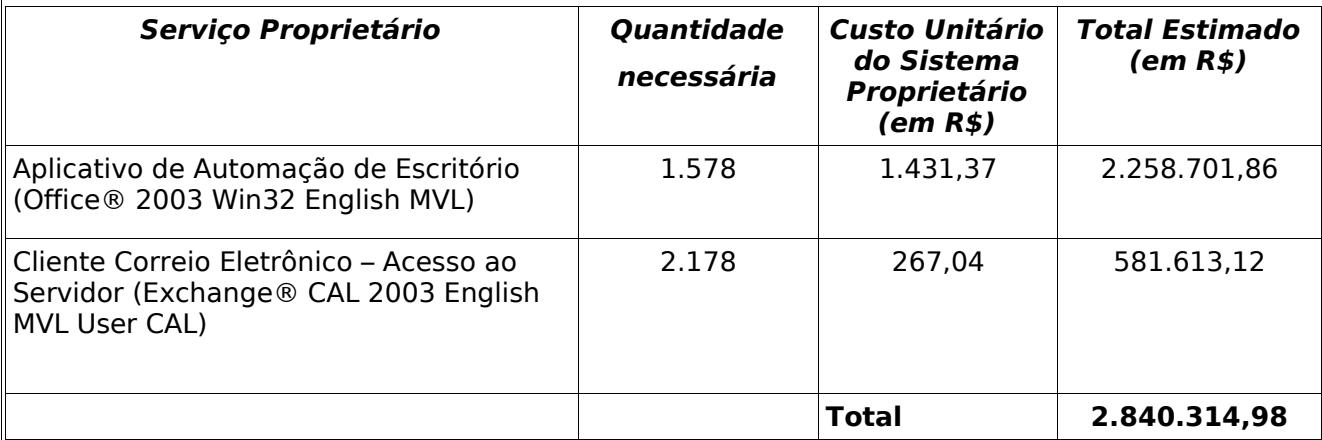

**Fonte:** Proposta Comercial apresentada por empresa de informática em 18.11.04.

#### **Economia imediata**

A economia que o MP terá, levando-se em consideração apenas os projetos de Migração do Pacote de Automação de Escritório e a Migração do Sistema de Correio Eletrônico, para os próximos dois anos, será de R\$ 2.384.819,98, conforme quadro abaixo. Cabe ressaltar que estes dados estão respaldados em levantamento de custos efetuados junto a empresa de informática (por meio de proposta comercial encaminhada), diversas empresas de treinamentos (Curso de Suporte) e negociações junto à ENAP (Cursos à Distância), estes sem custo para o MP. As vantagens econômicas que este plano poderá vir a propriciar para o MP, poderão ser maiores e dentro de cada projeto de Migração, será contemplado o Plano de Gerenciamento de Custos, no qual estarão documentados todos os custos e economias relativos a cada projeto.

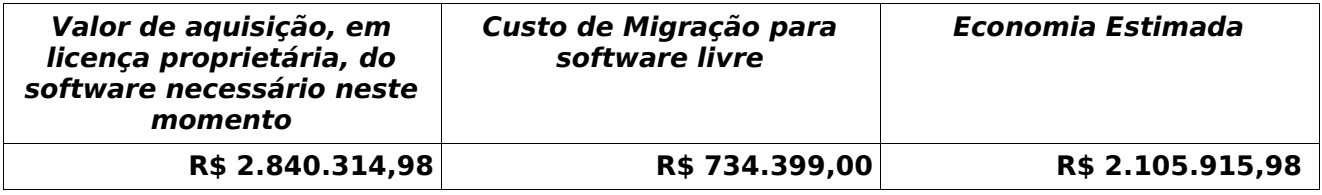

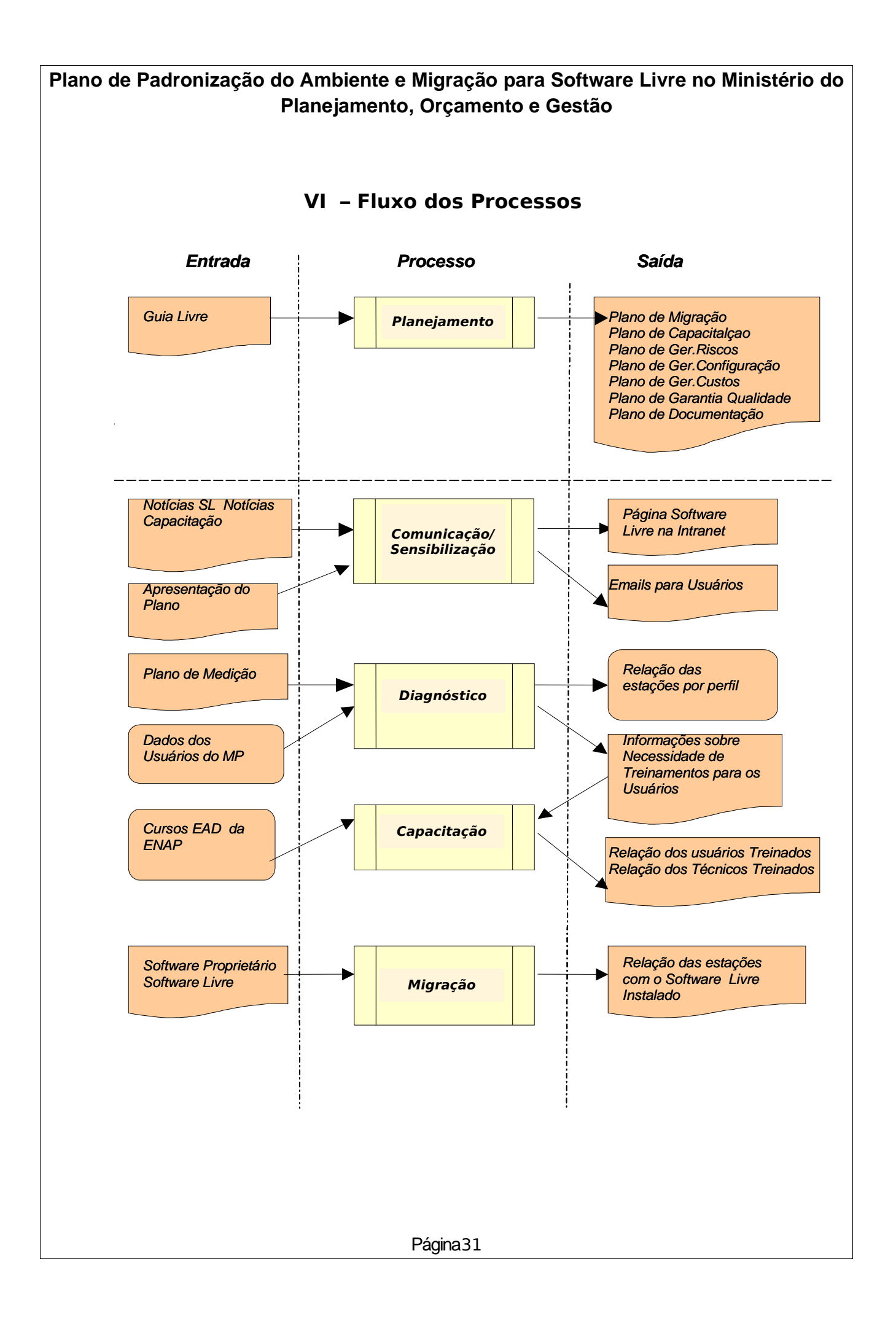